# **Практикум з технічної творчості**

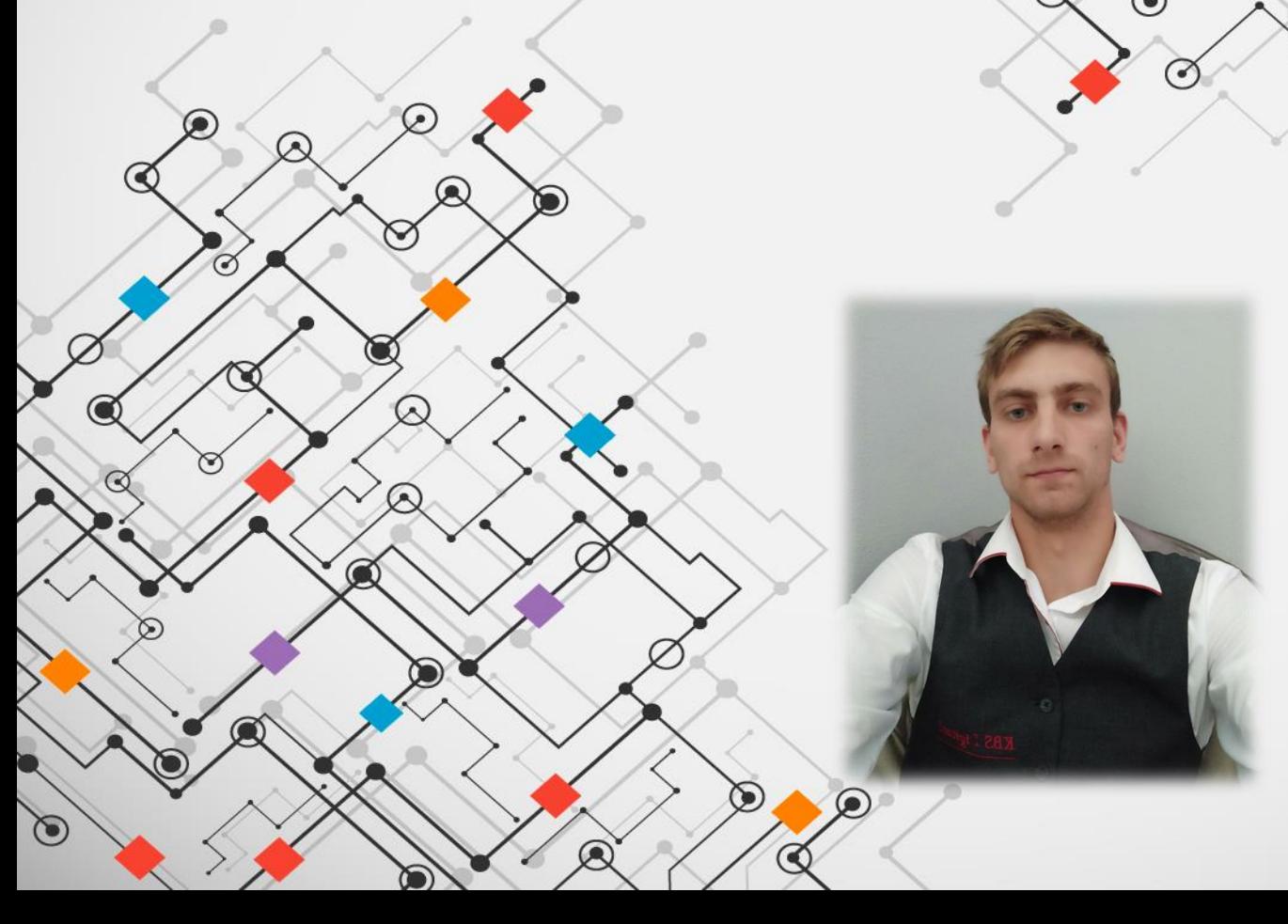

Викладач дисципліни: Клак Дмитро Сергійович, викладач кафедри теорії і методики трудового навчання та технологій

### **Мета та завдання нашого курсу**

**Мета** дисципліни полягає у набутті студентом компетенцій, знань, умінь і навичок для вирішення творчо-конструкторських завдань під час професійної діяльності за спеціальністю з урахуванням сучасних методів і прийомів вирішення технічних завдань.

 $\odot$ 

#### **Завдання** дисципліни:

- формування у студентів творчого підходу до вирішення проблем в будь-якій сфері діяльності;
- ознайомлення з методами активізації мислення при вирішенні творчих задач, сучасними методами пошуку нових технічних рішень, з основами теорії розв'язування винахідницьких задач;
- освоєння принципів, методів і послідовності проектування, конструювання або модернізації технічних об'єктів;
- подальший розвиток у студентів умінь розробки і виконання технічної конструкторської документації відповідно до ЄСКД, застосування методів технічної творчості при дипломному проектуванні.

### **По завершенню курсу ви будете знати:**

• основні поняття технічної творчості; технічні та фізичні протиріччя; методи вирішення творчих технічних задач; види моделей; систему та етапи проектування, конструювання, виготовлення моделей; основні напрями і форми розвитку технічної творчості учнів в сучасних умовах, специфічні особливості технічної творчості школярів.

 $\odot$ 

#### **Навчитесь:**

• використовувати методи та прийоми вирішення творчих технічних задач; усувати технічні та фізичні протиріччя; розробляти творчий технічний проект, класифікувати технічні моделі; виготовляти та оздоблювати технічні об'єкти; планувати і організовувати науково-технічну творчість учнів різних вікових груп, володіти методикою розвитку технічної творчості на навчальних заняттях і в позаурочній роботі з техніки, самостійно конструювати технічні об'єкти і їх моделі відповідності зі змістом діяльності в технічних гуртках.

#### **На початкових етапах Ви навчитесь створювати масштабні статичні моделі**

В цьому розділі ми:

- Ознайомимось з інтерфейсом програми Tinkercad.
- Створимо першу модель з простих форм в програмі Tinkercad.
- Створимо модель з трансформацією простих форм.
- Спроектуємо масштабну статичну модель в програмі Tinkercad.
- Підберемо матеріали та інструменти необхідні для моделювання.
- Виготовимо масштабну статичну модель.

### **Наступним кроком нашого курсу стане створення масштабних діючих моделей**

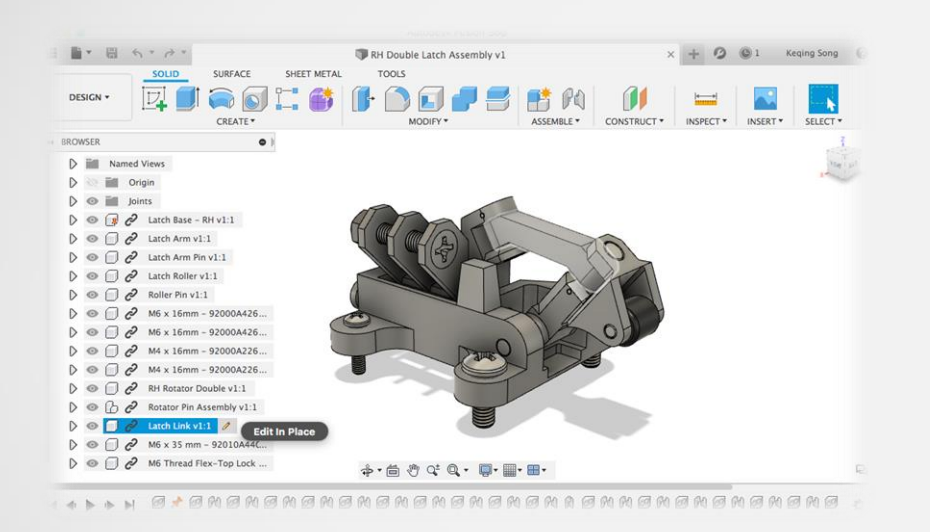

В цьому розділі ви ознайомитесь з інтерфейсом програми AutoDesk Fusion 360, створите у ній власну модель. Всі елементи, які Ви змоделювали на заняттях, можуть використовуватися в якості подальших шаблонів для виготовлення масштабн статичної моделі.

### **Чудовим завершенням курсу стане останній розділ «Конструювання електронного технічного пристрою»**

#### **Ви навчитесь:**

- Створювати прототипи електронних пристроїв в онлайн редакторі Tinkercad.
- Проектувати технічні пристрої в програмі Tinkercad.
- Конструювати власні технічні пристрої.
- Виготовляти основу плати . Збирати матеріалів для виготовлення. Підготовлювати та виготовляти основу плати. Переносити схеми на плату.
- Реалізовувати струмопровідні елементи схеми. Підбирати електронні компоненти за їх цокольовкою.
- Монтажувати електронні компоненти на платі.
- Налагоджувати та запускати власний пристрій.

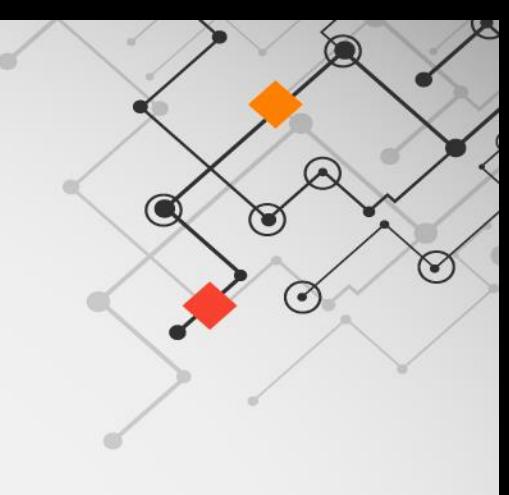

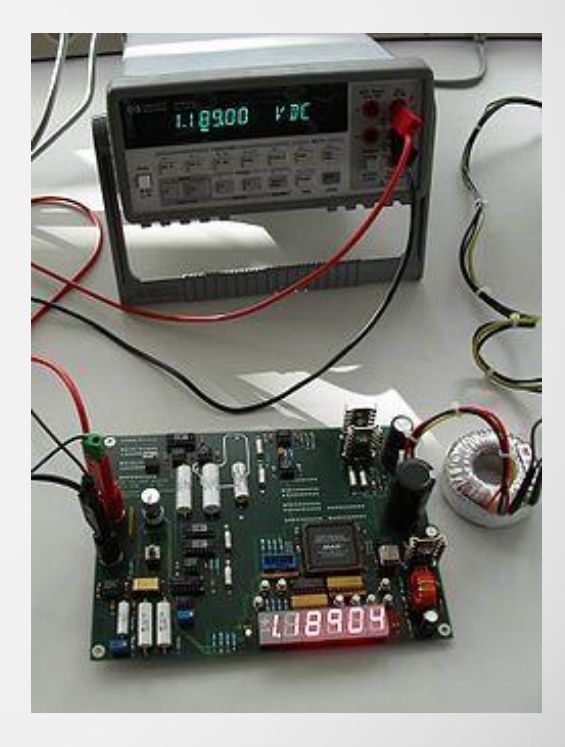

### **Галерея електронних технічних пристроїв**

Це все може бути ваш політ фантазії…

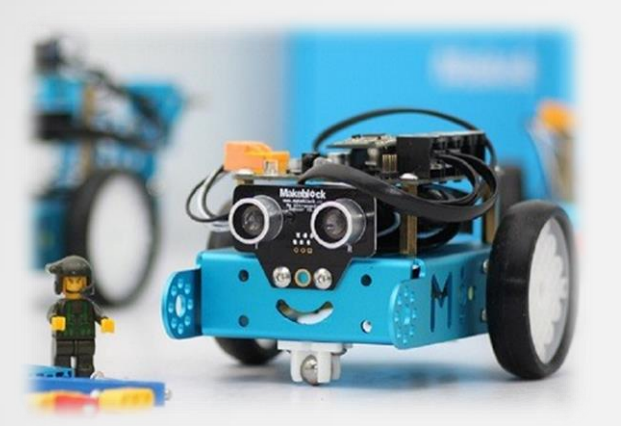

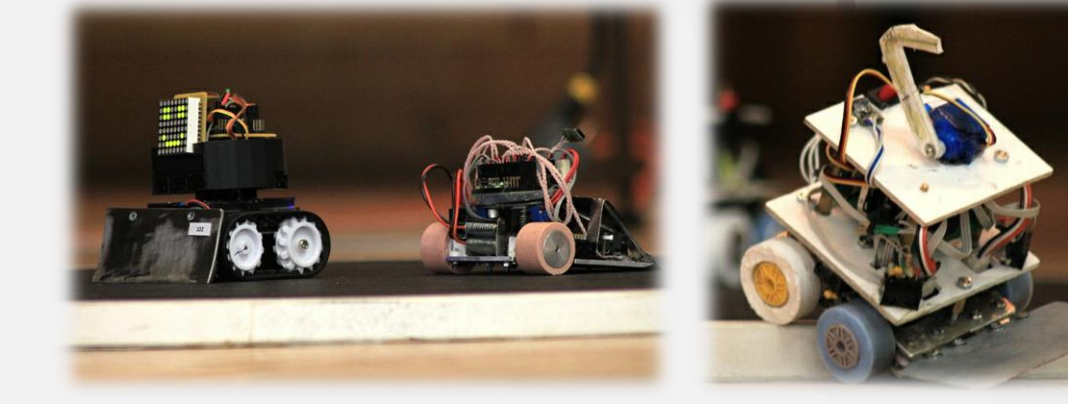

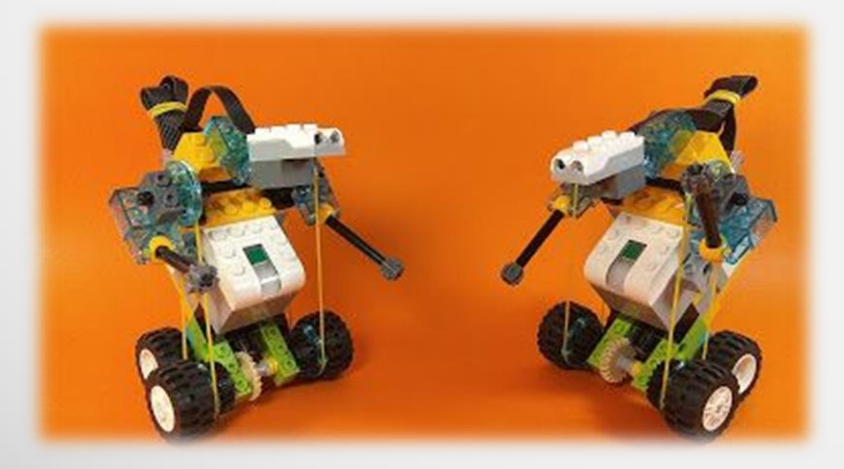

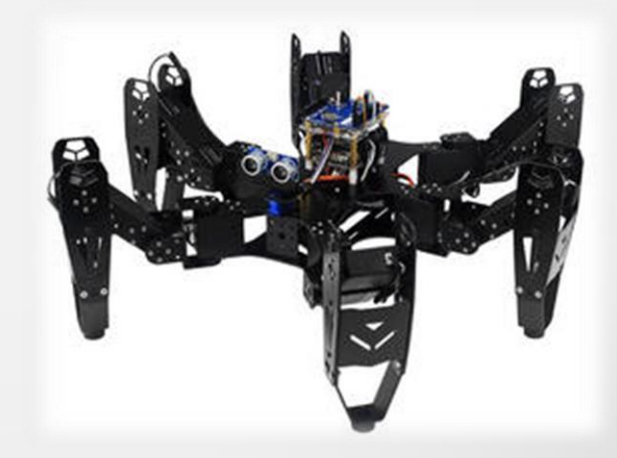

## **Розподіл балів, які отримують студенти**

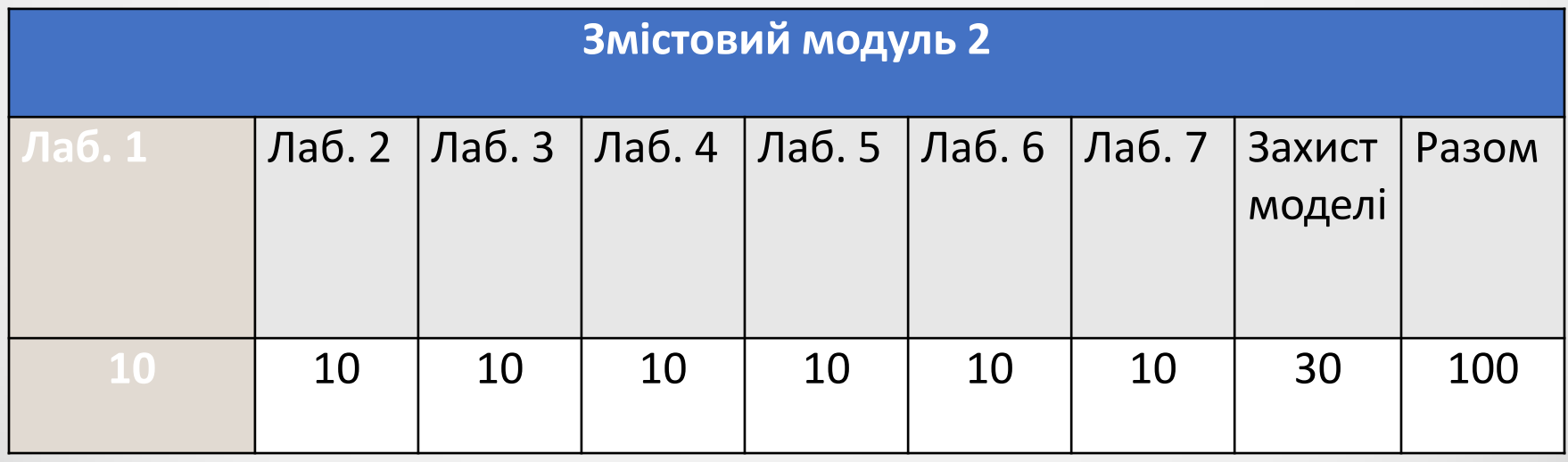

# Дякую Вам за ува

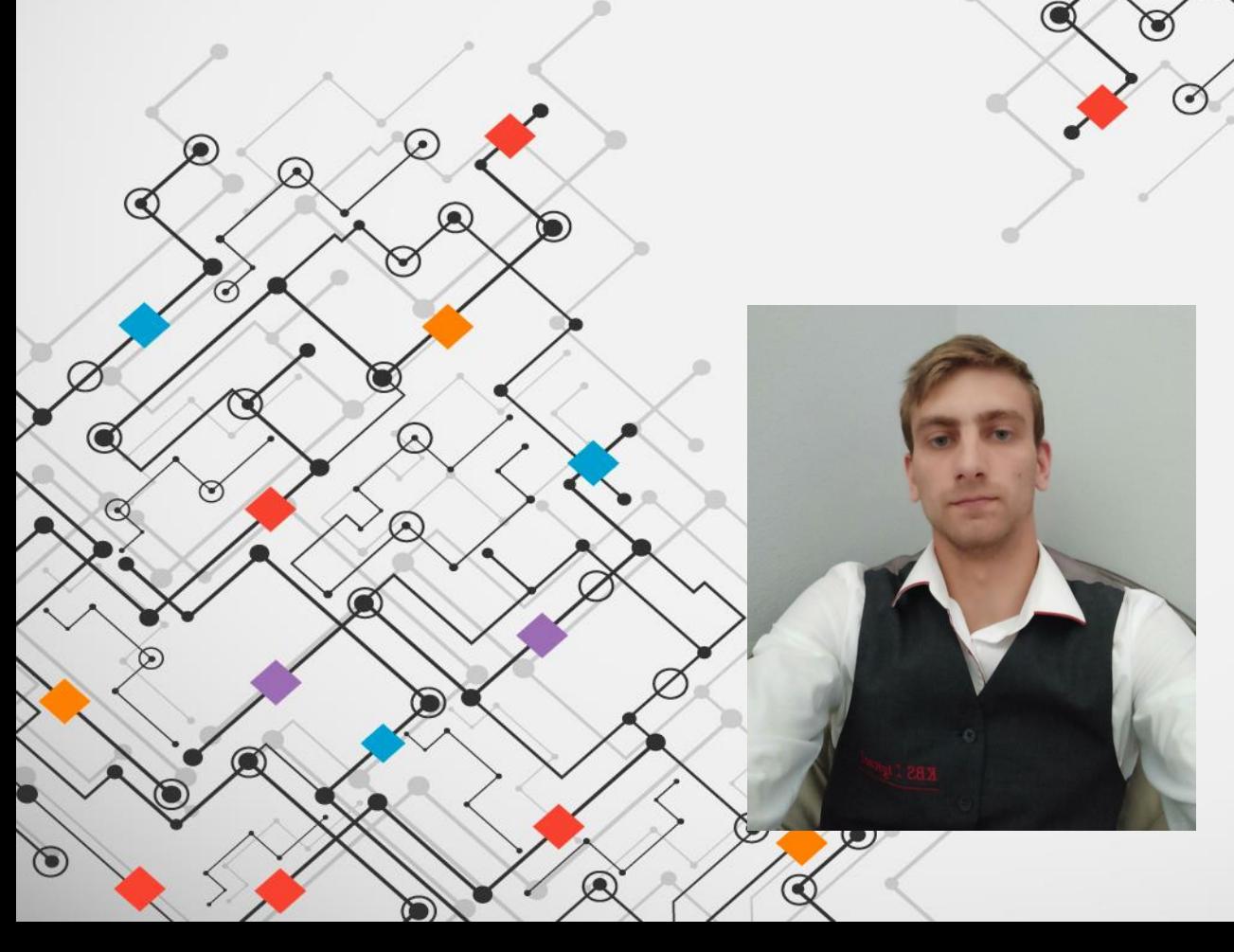

Викладач дисципліни: Клак Дмитро Сергійович, викладач кафедри теорії і методики трудового навчання та технологій